Star Schema [Dimensions](http://doc.manualget.ru/goto.php?q=Star Schema Dimensions) >[>>>CLICK](http://doc.manualget.ru/goto.php?q=Star Schema Dimensions) HERE<<<

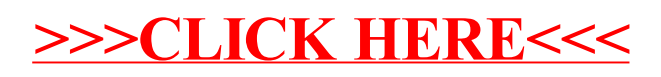